## Building Java Programs

#### Chapter 8Lecture 8-3: Encapsulation, toString

#### reading: 8.5 - 8.6

self-checks: #13-18, 20-21exercises: #5, 9, 14

Copyright 2008 by Pearson Education

# The toString method

#### reading: 8.6

self-check: #18, 20-21exercises: #9, 14

Copyright 2008 by Pearson Education

2

### Printing objects

- By default, Java doesn't know how to print objects: Point  $p = new Point(10, 7)$ ; System.out.println("p: " + p); **// p is Point@9e8c34**
- We can print a better string (but this is cumbersome): System.out.println("p:  $(" + p.x + ", " + p.y + ");$
- We'd like to be able to print the object itself: **// desired behavior**System.out.println("p: " + **p**); **// p is (10, 7)**

# The toString method

- tells Java how to convert an object into a String
- called when an object is printed/concatenated to a String: Point  $p1 = new Point(7, 2)$ ; System.out.println("p1 is " + **p1**);
	- If you prefer, you can write .toString() explicitly. System.out.println("p1 is " + **p1.toString()**);
- Every class has a toString, even if it isn't in your code.
	- The default is the class's name and a hex (base-16) number:

Point@9e8c34

## toString syntax

```
public String toString() {code that returns a suitable String;
}
```
- The method name, return, parameters must match exactly.
- Example:

```
// Returns a String representing this Point.public String toString() {
return "(" + x + ", " + y + ")";}
```
#### Client code

```
// This client program uses the Point class.public class PointMain {
    public static void main(String[] args) {// create two Point objects
Point p1 = new Point(7, 2);Point p2 = new Point(4, 3);
        // print each point
```

```

System.out.println("p1: " + p1);
System.out.println("p2: " + p2);
```
**// compute/print each point's distance from the origin** System.out.println("p1's distance from origin: " + p1.distanceFromOrigin());System.out.println("p2's distance from origin: " + p1.distanceFromOrigin());

```
// move p1 and p2 and print them againp1.translate(11, 6);p2.translate(1, 7);
System.out.println("p1: " + p1);
System.out.println("p2: " + p2);
```

```
// compute/print distance from p1 to p2
System.out.println("distance from p1 to p2: " + p1.distance(p2));
```
}

### Encapsulation

#### reading: 8.5 - 8.6

self-check: #13-17exercises: #5

#### Encapsulation

- $\bullet$  encapsulation: Hiding implementation details of an object from its clients.
	- **Encapsulation provides abstraction.** 
		- separates external view (behavior) from internal view (state)
	- Encapsulation protects the integrity of an object's data.

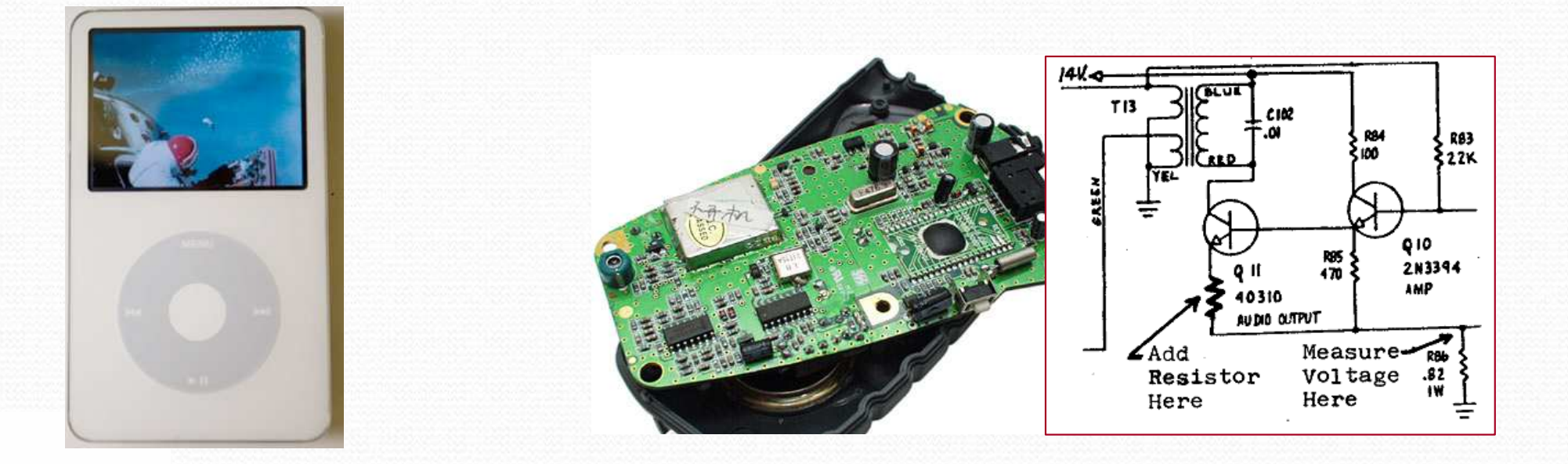

#### Private fields

- A field can be declared *private*.
	- No code outside the class can access or change it.

#### **private** type name;

• Examples:

**private** int id; **private** String name;

 Client code sees an error when accessing private fields: **PointMain.java:11: x has private access in PointSystem.out.println("p1 is (" + p1.x + ", " + p1.y + ")");**

**^**

#### Accessing private state

We can provide methods to get and/or set a field's value:

```
// A "read-only" access to the x field ("accessor")public int getX() {return x;}// Allows clients to change the x field ("mutator")public void setX(int newX) {
   x = newX;
}
```
Client code will look more like this:

```
System.out.println("p1: (" + p1.getX() +", " + p1.getY() +")");
p1.setX(14);
```
#### Point class, version 4

```
// A Point object represents an (x, y) location.public class Point {private int x;
private int y;public Point(int initialX, int initialY) {
        x = initialX;

y = initialY;}public double distanceFromOrigin() {
return Math.sqrt(x * x + y * y);
    }public int getX() {return x;}public int getY() {return y;}public void setLocation(int newX, int newY) {
        x = newX
y = newY;}public void translate(int dx, int dy) {
        x = x + dx;

y = y + dy;}
```
### Client code, version 4

```
public class PointMain4 {
public static void main(String[] args) {// create two Point objects
Point p1 = new Point(5, 2);
Point p2 = new Point(4, 3);
```

```
// print each point
System.out.println("p1: (" + p1.getX() +", " + p1.getY() +")");
System.out.println("p2: (" + p2.getX() +", " + p2.getY() +")");
```

```
// move p2 and then print it againp2.translate(2, 4);
System.out.println("p2: (" + p2.getX() +", " + p2.getY() +")");
```

```
OUTPUT:
p1 is (5, 2)
p2 is (4, 3)
p2 is (6, 7)
```
}

### Benefits of encapsulation

- Provides abstraction between an object and its clients.
- Protects an object from unwanted access by clients.
	- A bank app forbids a client to change an Account's balance.
- Allows you to change the class implementation.
	- Point could be rewritten to use polar coordinates (radius r, angle  $\theta$ ), but with the same methods.
- **•** Allows you to constrain objects' state (invariants).
	- Example: Only allow Points with non-negative coordinates.

 $(r,\theta)$ 

## The keyword this

#### reading: 8.7

Copyright 2008 by Pearson Education

#### this

- **this** : A reference to the implicit parameter.
	- *implicit parameter:* object on which a method is called
- Syntax for using this:
	- To refer to a field: this.field
	- To call a method: this. method(parameters);
	- To call a constructor from another constructor: this(parameters);

### Variable names and scope

 Usually it is illegal to have two variables in the same scope with the same name.

```
public class Point {int x;int y;...public void setLocation(int newX, int newY) {
        x = newXy = newY;}}
```
Copyright 2008 by Pearson Education16• The parameters to setLocation are named newX and newY to be distinct from the object's fields  $\mathrm{x}$  and  $\mathrm{y}.$ 

### Variable shadowing

 An instance method parameter can have the same name as one of the object's fields:

```
// this is legal
public void setLocation(int x, int y) {
    ...}
```
- Fields  $x$  and  $y$  are shadowed by parameters with same names.
- Any setLocation code that refers to  $x$  or  $y$  will use the parameter, not the field.

### Avoiding shadowing w/ this

```
public class Point {private int x;
private int y;
```
...

}

```
public void setLocation(int x, int y) {
   this.x = x;this.y = y;}
```
**• Inside the setLocation method,** 

- When  $this \times$  is seen, the  $field \times$  is used.
- When  $x$  is seen, the *parameter*  $x$  is used.

#### Multiple constructors

It is legal to have more than one constructor in a class.

The constructors must accept different parameters.

```
public class Point {private int x;
private int y;public Point() {x = 0;
y = 0;}public Point(int initialX, int initialY) {x = initialX;

y = initialY;}
```
...

}<br>}

#### Constructors and this

#### • One constructor can call another using this:

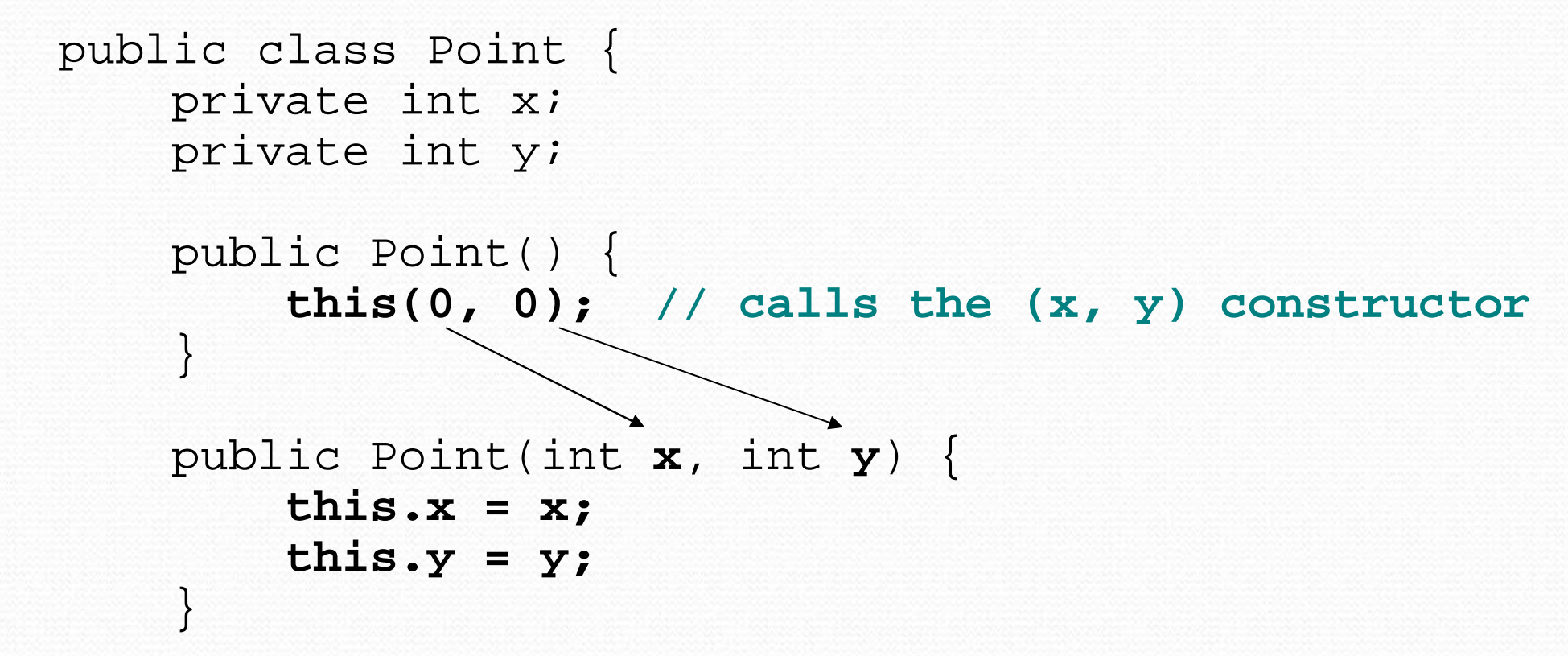

...